## SAP ABAP table T7PIQ US MATCT {SEVIS: EV matriculation code description}

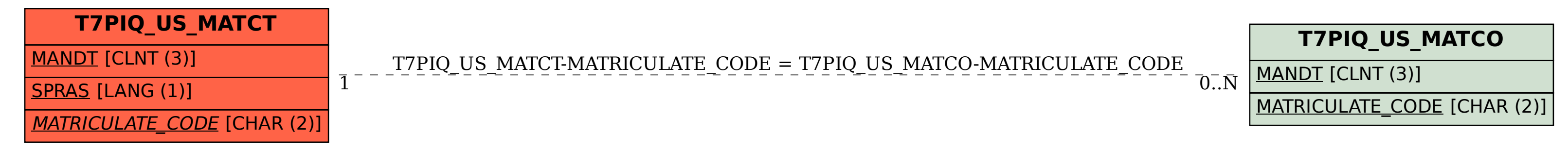